# **MARANGUKA CSLG STRUCTURE**

#### Ř

## Bourke Tribal Council (BTC)

operationalised through Smart Strong Strategy, Community Leadership. Maranguka. Developed the Safe

supporting Bourke, convened Annual gathering of those Group (CSLG) Cross Sector Leadership Ministerial Champion. by Maranguka and the

aligned towards Bourke, organisations with resources working to make Safe Smart Quarterly meetings of Executive (CSLE) Strong Strategy happen. **Cross Sector Leadership** 

### **CSLE Subgroups**

to CSLE. CSLE meetings, reports Working in key areas between

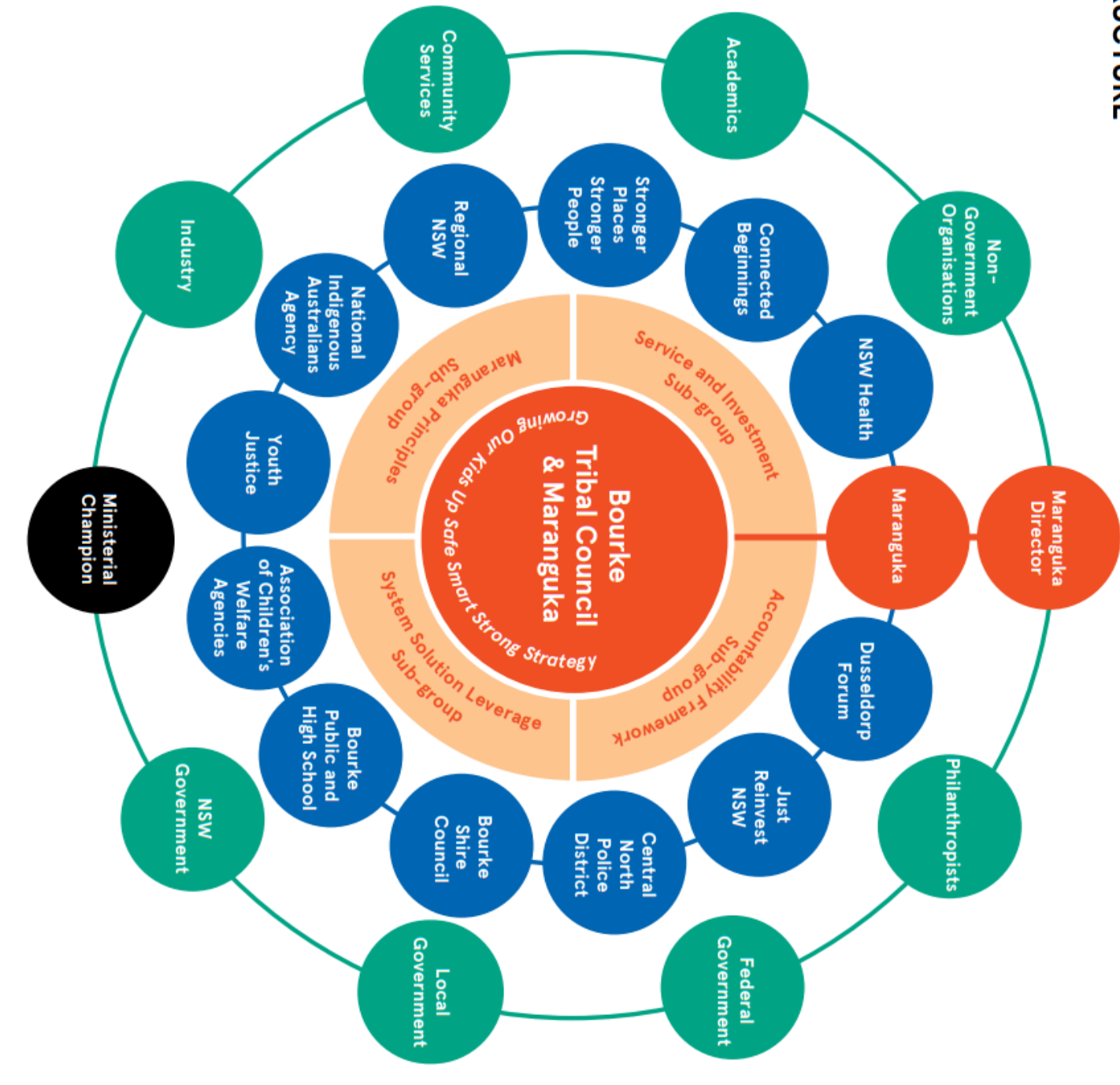

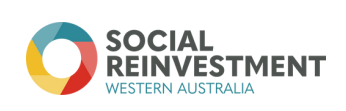

#### **Example 1**

#### **Example 2**

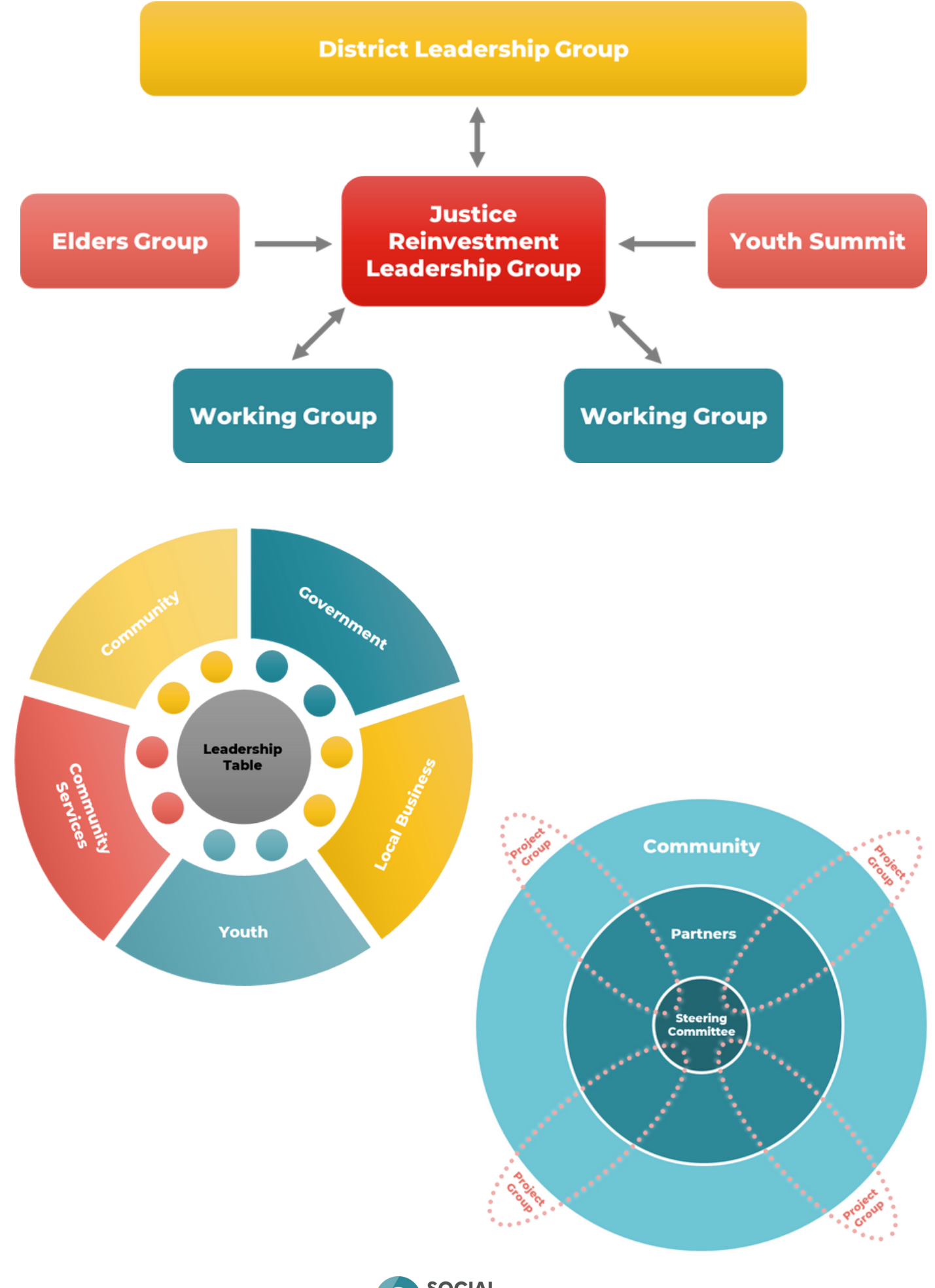

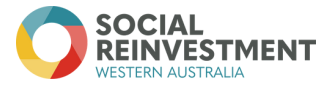

#### **Example 3**

#### First Nations community-leadership

How will your work centre on and be led by First Nations voices from your community?

What are the decision-making processes?

Will your work be led by a single governance group or entity. Or will you develop individual community working groups for key priority areas?

How do you ensure partners are invited to the table without overstepping the leadership of First Nations community members?

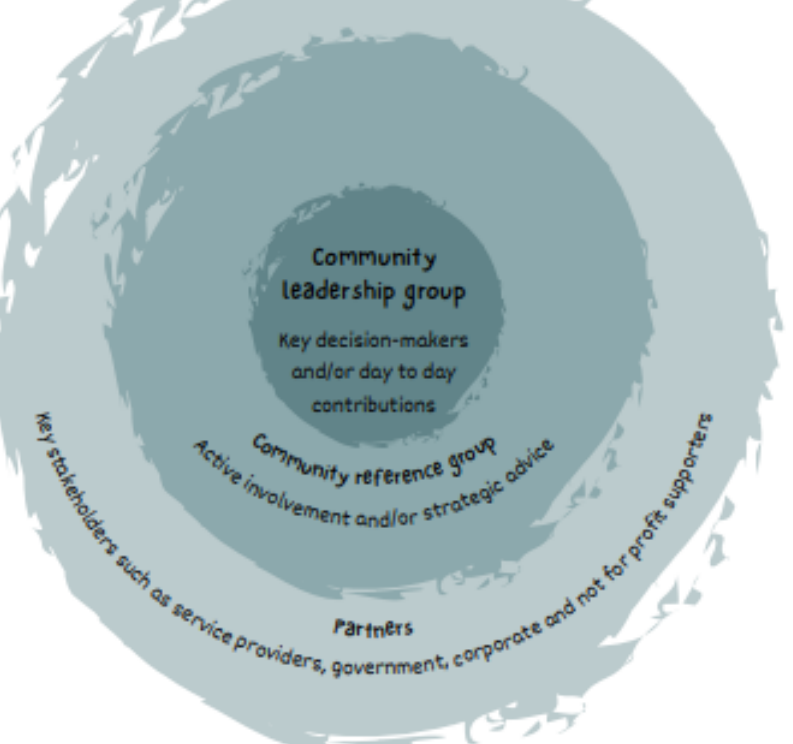

#### Example governance structure Overarching community strategy for change Backbone organisation Community leadership group The organisation which Meets monthly to make key decisions as needed. supports the project administration needs of this Community reference group approach (e.g. holding funds, coordinating meetings, etc. Meets monthly. An open invitation to all community members and brings together members of the working groups to discuss progress to date and other emerging needs. Priority one: Education Priority two: mental health Partner reference Partner reference Community Community reference group reference group group group Meets weekly, Meets monthly to Meets weekly, Meets monthly to members work to engage with key members work to engage with key progress key actions partners within the progress key actions partners within the between meetings sector between meetings sector

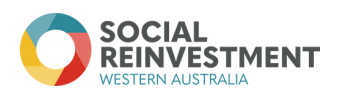

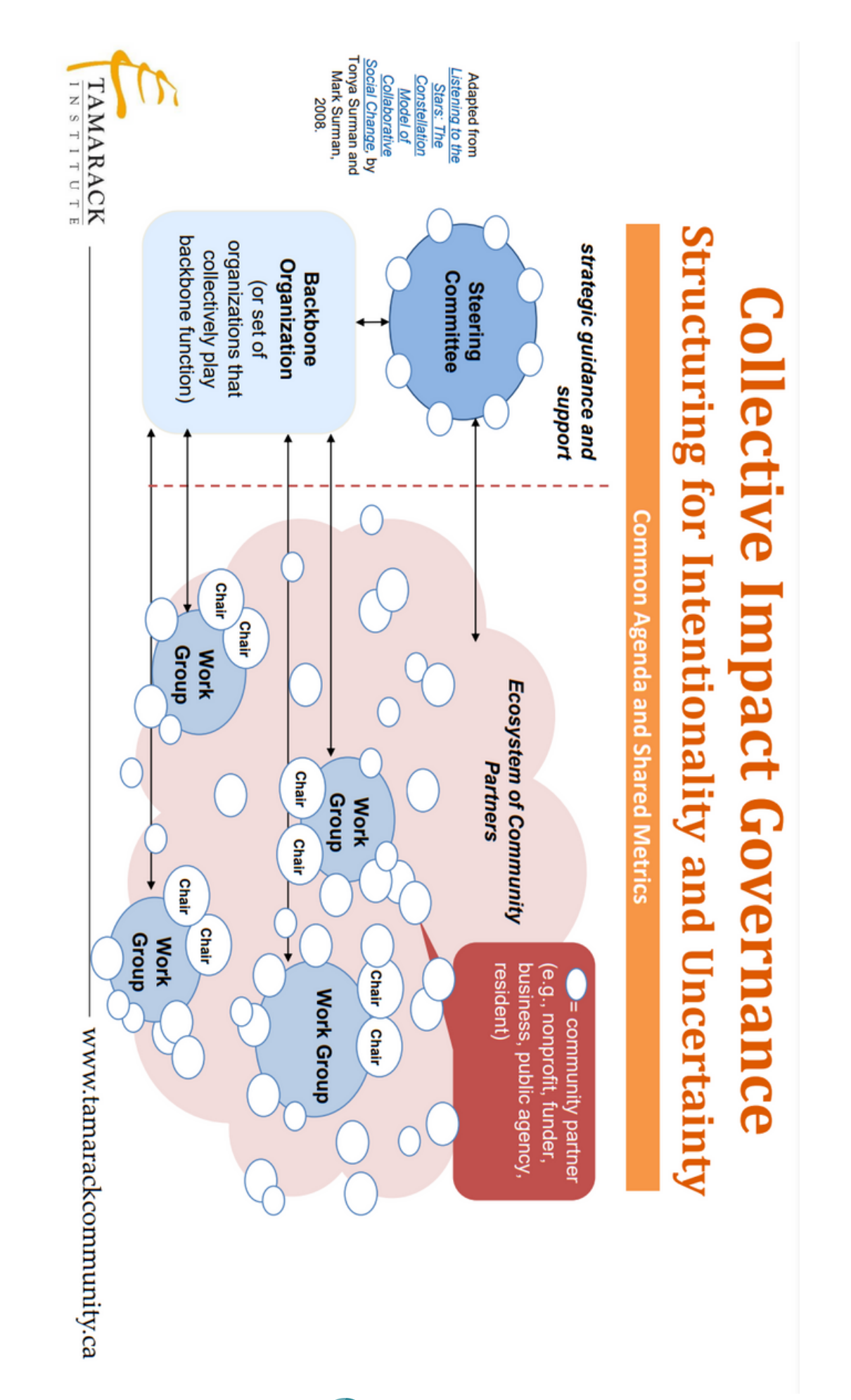

**Example 4**

**SOCIAL<br>REINVESTMENT**